# Operating Systems And Applications For Embedded Systems

Building the kernel

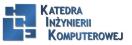

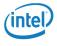

#### Plan

#### Toolchain

Toolchain

Main component of GNU toolchain

C library

Finding a toolchain

#### crosstool-NG

crosstool-NG

Installing

Anatomy of a toolchain

Information about cross-compiler

Configruation

Most interesting features

Sysroot

Other tools

POSIX functions AP

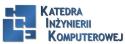

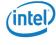

#### Main Features

The kernel has three main jobs: to manage resources, to interface with hardware, and to provide an API that offers a useful level of abstraction to user space programs.

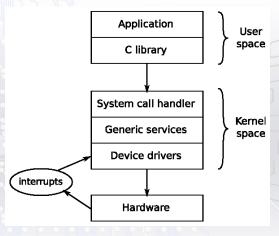

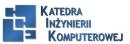

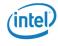

## Getting the source

- $1. \ git \ clone \ git://git.kernel.org/pub/scm/linux/kernel/git/stable/linuxstable.git \ linux$
- 2. cd linux

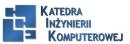

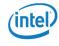

#### Main directories

- ▶ arch: This contains architecture-specific files. There is one subdirectory per architecture.
- ▶ Documentation: This contains kernel documentation. Always look here first if you want to find more information about an aspect of Linux.
- drivers: This contains device drivers, thousands of them. There is a subdirectory for each type of driver.
- ▶ fs: This contains filesystem code.
- ▶ include: This contains kernel header files, including those required when building the toolchain.
- ▶ init: This contains the kernel start-up code.
- kernel: This contains core functions, including scheduling, locking, timers, power management, and debug/trace code.
- ▶ mm: This contains memory management.
- ▶ net: This contains network protocols.
- scripts: This contains many useful scripts including the device tree compiler, dtc, which I described in Chapter 3, All About Bootloaders.
- ▶ tools: This contains many useful tools, including the Linux performance counters tool, perf, which I will describe in Chapter 13, Profiling and Tracing.

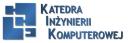

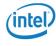

### Kernel configration I

This configuration item, along with all the others, is stored in a file named .config. The variable names stored in .config are prefixed with CONFIG\_, so if DEVMEM is enabled, the line reads:

#### CONFIG\_DEVMEM=y

- ▶ bool: This is either y or not defined.
- ▶ tristate: This is used where a feature can be built as a kernel module or built into the main kernel image. The values are m for a module, y to be built in, and not defined if the feature is not enabled.
- ▶ int: This is an integer value written using decimal notation.
- ▶ hex: This is an unsigned integer value written using hexadecimal notation.
- ▶ string: This is a string value.

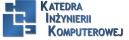

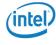

### Kernel configration II

make ARCH=arm menuconfig

The star (\*) to the left of an item means that it is selected (="y") or, if it is an M, that it has been selected to be built as a kernel module.

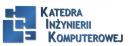

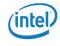

Kernel configration III

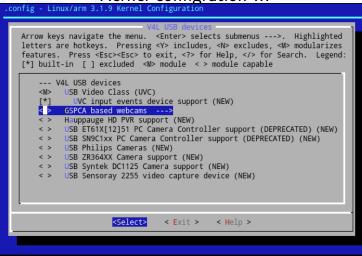

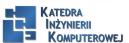

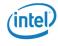

### Compiling the kernel image

To build a kernel image, you need to know what your bootloader expects. This is a rough guide:

- ► U-Boot: Traditionally U-Boot has required a ulmage, but newer versions can load a zlmage file using the bootz command
- ▶ x86 targets: It requires a bzImage file
- ► Most other bootloaders: It requires a zImage file

 $\label{eq:make-j} \begin{tabular}{ll} make -j \ 4 \ ARCH=arm \ CROSS\_COMPILE=arm-none-gnueabihf \ LOADADDR=0 \times 80008000 \\ ulmage \end{tabular}$ 

The -j 4 option tells make how many jobs to run in parallel, which reduces the time taken to build. A rough guide is to run as many jobs as you have CPU cores.

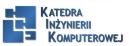

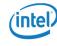

# Compiling device trees

make ARCH=arm dtbs

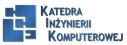

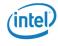

### Compiling modules

make -j4 ARCH=arm CROSS\_COMPILE=arm-cortex\_a8-linux-gnueabihf INSTALL\_MOD\_PATH=\$HOME/rootfs modules\_install

Kernel modules are put into the directory /lib/modules/[kernel version], relative to the root of the filesystem.

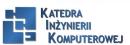

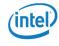

### Cleaning kernel sources

- ▶ clean: removes object files and most intermediates.
- ▶ mrproper: removes all intermediate files, including the .config file.
- ▶ distclean: This is the same as mrproper but also deletes editor backup files, patch leftover files, and other artifacts of software development.

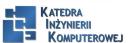

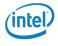

### **QEMU**

QEMU\_AUDIO\_DRV=none qemu-system-arm -m 256M -nographic -M vexpress-a9 -kernel zlmage -dtb vexpress-v2p-ca9.dtb -append "console=ttyAMA0"

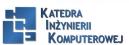

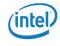

## Kernel messages

| Level        | Value             | Meaning                           |
|--------------|-------------------|-----------------------------------|
| KERN_EMERG   | 0                 | The system is unusable            |
| KERN_ALERT   | 1                 | Action must be taken immediately  |
| KERN_CRIT    | 2                 | Critical conditions               |
| KERN_ERR     | 3                 | Error conditions                  |
| KERN_WARNING | 4                 | Warning conditions                |
| KERN_NOTICE  | 5                 | Normal but significant conditions |
| KERN_INFO    | 6                 | Informational                     |
| KERN_DEBUG   | 91 <b>7</b> 01110 | Debug-level messages              |

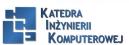

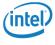

#### Kernel command line I

- ▶ debug Sets the console log level to the highest level, eight, to ensure thatyou see all the kernel messages on the console.
- ▶ init= The init program to run from a mounted root filesystem, which defaults to /sbin/init.
- ► lpi= Sets the loops\_per\_jiffy to a given constant, see the following paragraph.
- ▶ panic= Behavior when the kernel panics: if it is greater than zero, it gives the number of seconds before rebooting; if it is zero, it waits forever (this is the default); or if it is less than zero, it reboots without any delay.

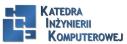

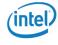

#### Kernel command line II

- ▶ quiet
  - Sets the console log level to one, suppressing all but emergency messages. Since most devices have a serial console, it takes time to output all those strings. Consequently, reducing the number of messages using this option reduces boot time.
- ▶ rdinit= The init program to run from a ramdisk, it defaults to /init.
- ▶ ro Mounts the root device as read-only. Has no effect on a ramdisk which is always read/write.
- ▶ root= Device to mount the root filesystem.
- ► rootdelay= The number of seconds to wait before trying to mount the root device, defaults to zero. Useful if the device takes time to probe the hardware, but also see rootwait.

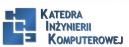

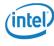

#### Kernel command line III

- ► rootfstype=
  - The filesystem type for the root device. In many cases, it is autodetected during mount, but it is required for jffs2 filesystems.
- ▶ rootwait Waits indefinitely for the root device to be detected. Usually necessary with mmc devices.
- rw Mounts the root device as read-write (default)

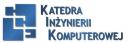

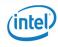

## Additional reading

- ► Linux Kernel Newbies, kernelnewbies.org
- ► Linux Weekly News, www.lwn.net

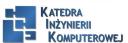

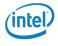

#### References

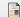

C. Simmonds.

Mastering Embedded Linux Programming.

Packt Publishing, 2015.

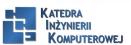

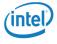

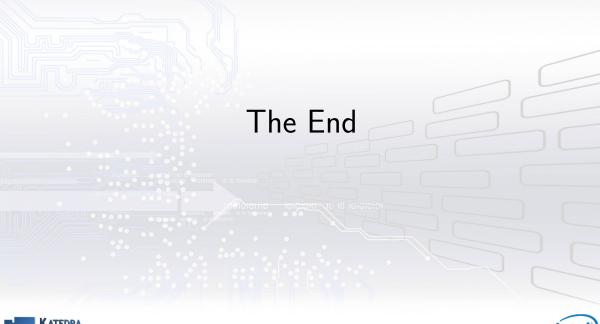

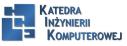

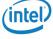